# Package 'expands'

June 30, 2018

Type Package

Title Expanding Ploidy and Allele-Frequency on Nested Subpopulations

Version 2.1.2

Date 2018-06-29

Author Noemi Andor

Maintainer Noemi Andor <expands.r@gmail.com>

Description Expanding Ploidy and Allele Frequency on Nested Subpopulations (expands) characterizes coexisting subpopulations in a single tumor sample using copy number and allele frequencies derived from exome- or whole genome sequencing in-

put data (<http://www.ncbi.nlm.nih.gov/pubmed/24177718>). The model detects coexisting genotypes by leveraging run-specific tradeoffs between depth of coverage and breadth of coverage. This package predicts the number of clonal expansions, the size of the resulting subpopulations in the tumor bulk, the mutations specific to each subpopulation, tumor purity and phylogeny. The main function runExPANdS() provides the complete functionality needed to predict coexisting subpopulations from single nucleotide variations (SNVs) and associated copy numbers. The robustness of subpopulation predictions increases with the number of mutations provided. It is recommended that at least 200 mutations are used as input to obtain stable results. Updates in version 2.1 include: (i) new parameter ploidy in runExPANdS.R allows specification of non-diploid background ploidies (e.g. for near-triploid cell lines); (ii) parallel computing option is available. Further documentation and FAO available at  $\lt$ http://dnadiscovery.stanford.edu/software/expands>.

#### License GPL-2

URL <http://dna-discovery.stanford.edu/software/expands>,

<https://github.com/noemiandor/expands>,

<https://groups.google.com/d/forum/expands>

#### **Depends**  $R (= 2.10)$

Imports flexclust, plyr, RColorBrewer, gplots, NbClust, moments (>= 0.13), rJava ( $> = 0.5-0$ ), flexmix ( $> = 2.3$ ), matlab ( $> = 0.8.9$ ), ape  $(>= 3.2)$ , commonsMath  $(>= 1.1)$ , parallel

**Suggests** phylobase  $(>= 0.6.8)$ 

**SystemRequirements** Java  $(>= 5.0)$ 

<span id="page-1-0"></span>NeedsCompilation no Repository CRAN Date/Publication 2018-06-30 15:08:14 UTC RoxygenNote 6.0.1

## R topics documented:

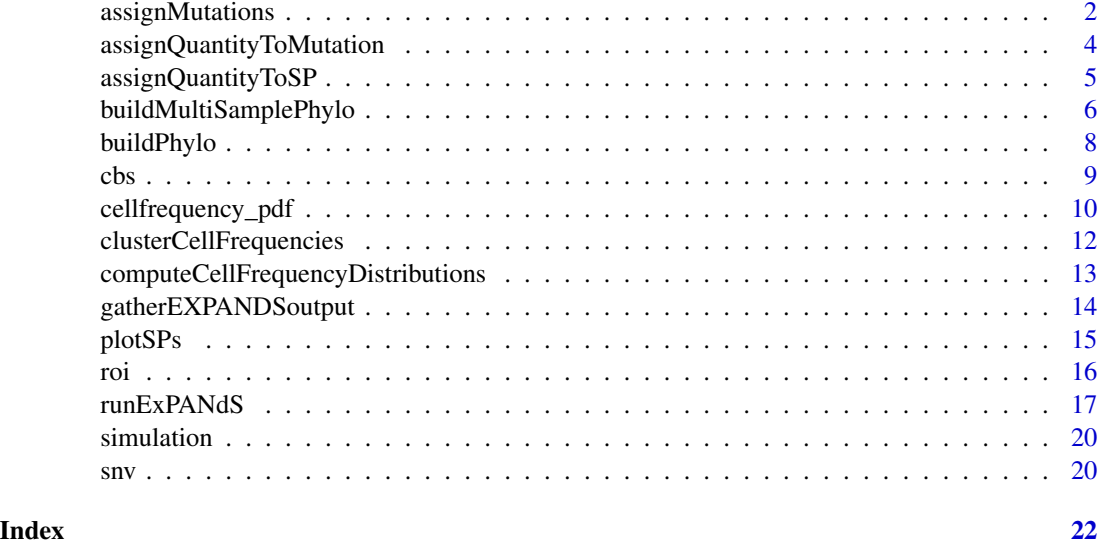

<span id="page-1-1"></span>assignMutations *Mutation Assignment*

#### Description

Assigns mutations to previously predicted subpopulations.

#### Usage

```
assignMutations(dm, finalSPs, max_PM=6, cnvSPs=NULL, ploidy = 2, verbose = T)
```
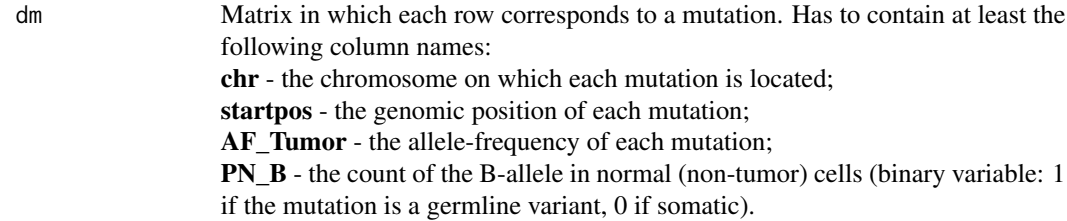

#### <span id="page-2-0"></span>assignMutations 3

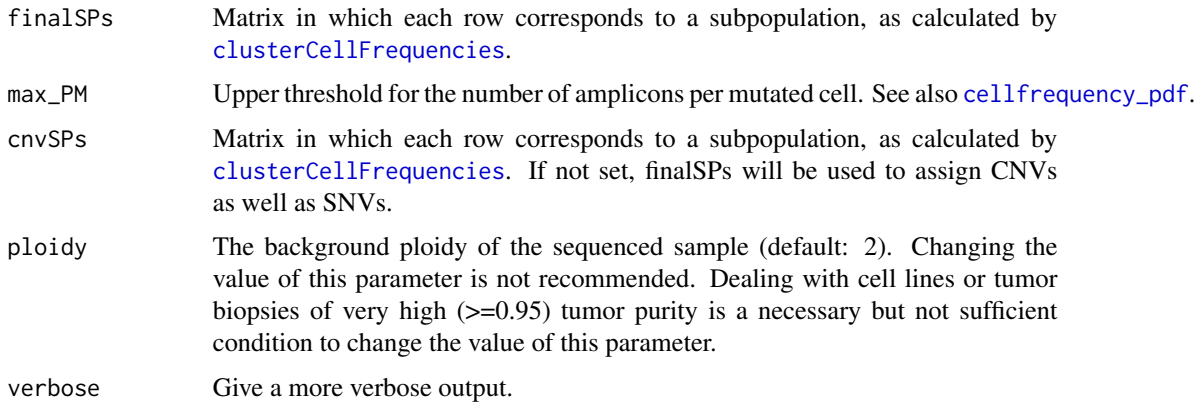

#### Details

Each mutated locus l is assigned to the subpopulation C, whose size  $f_C$  can best explain the allele frequency (AF) and copy number (CN) observed at  $l$ . Four alternative cell frequency probabilities,  $P_x(f_C)$ , are calculated for the SNV at locus l, with x denoting one of the four alternative evolutionary scenarios (see also [cellfrequency\\_pdf](#page-9-1)).

The SNV is assigned to subpopulation:

 $C := argmax_C(P_s(f_C), P_p(f_C), P_c(f_C), P_i(f_C))$  (see [cellfrequency\\_pdf](#page-9-1)).

The mutated loci assigned to each subpopulation cluster represent the genetic profile of each predicted subpopulation.

The assignment between subpopulation C and locus  $l$  only implies that the SNV at  $l$  has been first propagated during the clonal expansion that gave rise to  $C$ . So SNVs present in  $C$  may not be exclusive to  $C$  but may also be present in subpopulations smaller than  $C$ . Whether or not this is the case can sometimes be inferred from the phylogenetic structure of the subpopulation composition. See also [buildPhylo](#page-7-1).

#### Value

A list with two fields:

dm The input matrix with seven additional columns: SP - subpopulation to which the point mutation has been assigned;

PM B - count of the B-allele at the mutated genomic locus, in the assigned sub-

population (SP).

PM - total count of all alleles, in the assigned subpopulation (SP).

SP\_cnv - if the point mutation lies within an amplified or deleted region: the subpopulation to which the copy number variation has been assigned. This entry has the same value as SP if and only if: i) the SNV and the CNV were propagated during the same clonal expansion or ii) the SNV lies within a copy neutral region.

PM\_B\_cnv - count of the B-allele, in the CNV harboring subpopulation (SP\_cnv). PM\_cnv - total count of all alleles, in the CNV harboring subpopulation (SP\_cnv). %maxP - confidence of the assigned SP/SP\_cnv scenario.

<span id="page-3-0"></span>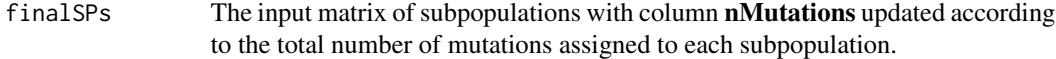

#### Author(s)

Noemi Andor

#### References

Li, B. & Li, J. Z (2014). A general framework for analyzing tumor subclonality using SNP array and DNA sequencing data. Genome Biol.

#### See Also

[clusterCellFrequencies](#page-11-1)

<span id="page-3-1"></span>assignQuantityToMutation

*Quantity assignment (copy number) to mutations*

#### Description

Assigns a quantity to each mutated locus. Currently, the only assignable quantity is the average copy number (among all cells) of the locus in which the mutation is embedded.

#### Usage

assignQuantityToMutation(dm, cbs, quantityColumnLabel="CN\_Estimate", verbose = T)

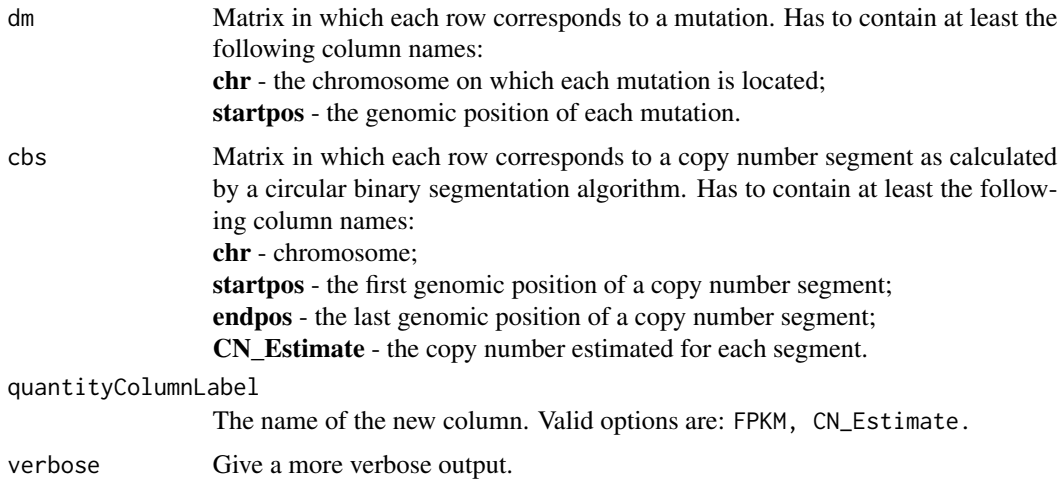

<span id="page-4-0"></span>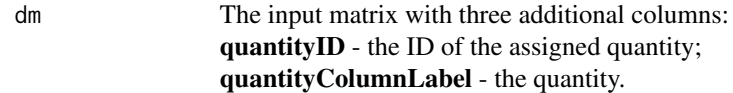

#### Author(s)

Noemi Andor

#### Examples

```
data(cbs)
data(snv)
dm=assignQuantityToMutation(snv,cbs,quantityColumnLabel="CN_Estimate")
```
<span id="page-4-1"></span>assignQuantityToSP *Quantity assignment (copy number) to subpopulations*

#### Description

Assigns quantities to predicted subpopulations. Currently, the only assignable quantity are subpopulation specific copy number states for the input genome segments.

#### Usage

assignQuantityToSP(cbs, dm, C=list(sp=c("SP","SP\_cnv"), pm=c("PM","PM\_cnv")), e=1, v=T)

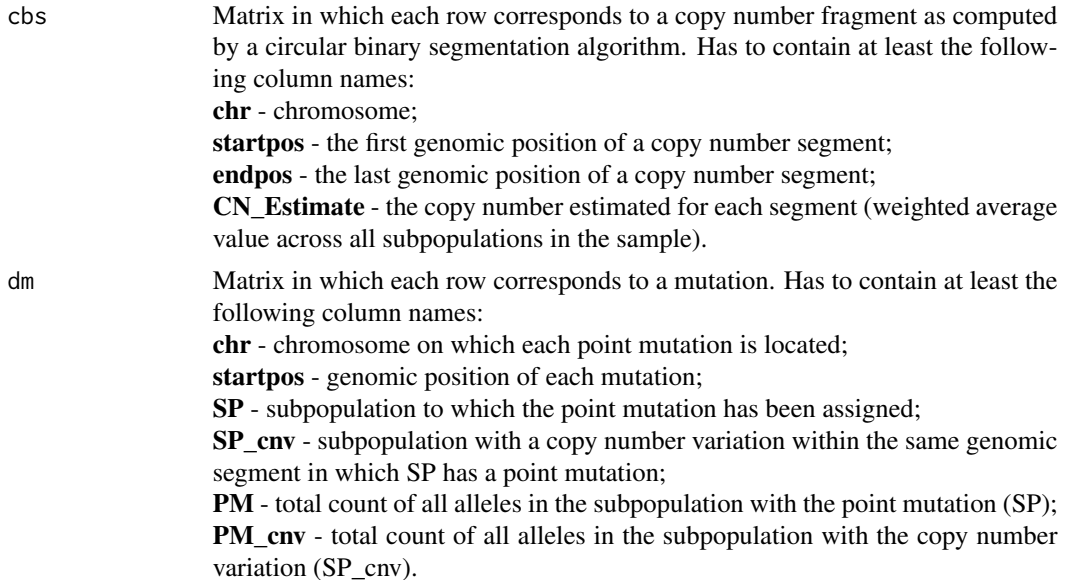

<span id="page-5-0"></span>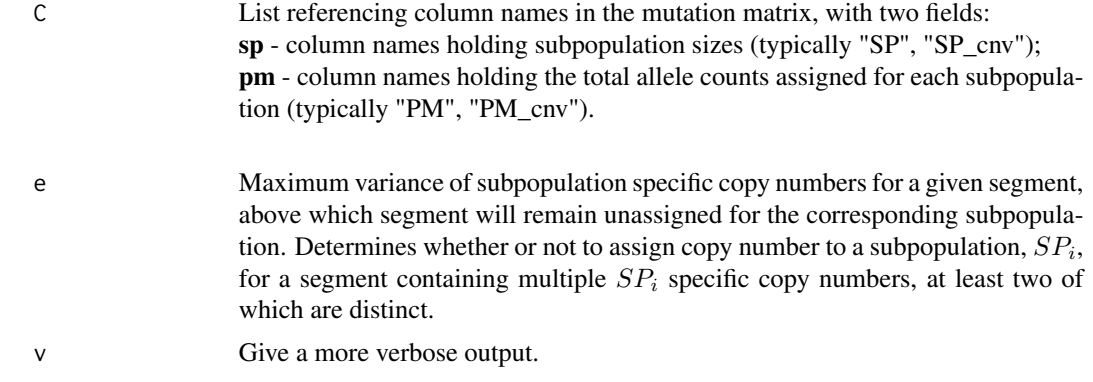

The input copy number matrix with one additional column for each predicted subpopulation: SP\_xx - where xx is the size of the corresponding subpopulation. Column entries contain the copy number of each segment in SP; Value <NA> indicates that no copy number could be inferred for the segment in this subpopulation (either because the subpopulation had no point mutations/CNVs within the segment, or because it had multiple, ambiguous copy number assignments within the segment).

#### Author(s)

Noemi Andor

buildMultiSamplePhylo *Relations between inter- and intra-sample subpopulations*

#### Description

Predicts phylogenetic relations between subpopulations from subpopulation specific copy number and point mutation profiles, while including information about sample origin of each subpopulation. This function differs from [buildPhylo](#page-7-1) in that it integrates the subpoulations predicted in multiple, geographically distinct tumor-samples into one common phylogeny and in that it includes point mutations in addition to copy number variations to infer inter-sample phylogenetic relations.

#### Usage

```
buildMultiSamplePhylo(samGr, out, treeAlgorithm="bionjs", e=0, plotF=1, spRes=1, v=F)
```
#### Arguments

samGr List with three fields: cbs - Input of [runExPANdS](#page-16-1): matrix in which each row corresponds to a copy number segment. CBS is typically the output of a circular binary segmentation algorithm. Columns in CBS must be labeled and must include chr, startpos, endpos and CN\_Estimate (see [cbs](#page-8-1)). Do not use the output of [runExPANdS](#page-16-1) here.

<span id="page-6-0"></span>sps - Output of [runExPANdS](#page-16-1). Matrix in which each row corresponds to a somatic mutation. Columns must include: chr - the chromosome on which each mutation is located; startpos - the genomic position of each mutation; SP - the subpopulation to which the mutation has been assigned; PM - the total count of all alleles at the mutated genomic locus, in the assigned subpopulation; PM\_B the count of the B-allele at the mutated genomic locus, in the assigned subpopulation; CN\_Estimate - the average copy number (among all cells) of the locus in which the mutation is embedded (see also [assignQuantityToMutation](#page-3-1)). labels - Label denoting sample origin of each subpopulation matrix. Entry is mandatory for each geographical sample.

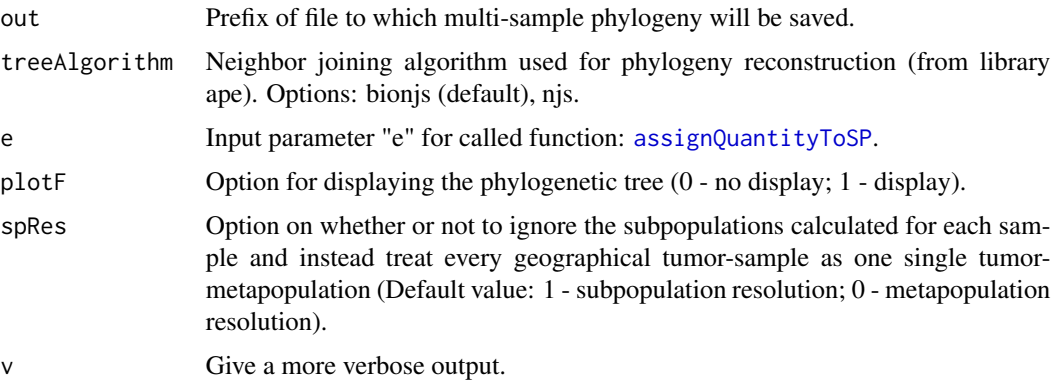

#### Details

This function does not change the subpopulation membership of SNVs. Instead it reconstructs phylogenetic relationships between subpopulations using neighbor-joining algorithms provided by R-package 'ape'. Pairwise distances between subpopulations  $i$  and  $j$  are calculated as:  $d_{ij} := (c n v_{i=j} + s n v_{i=j})/(c n v_{ij} + s n v_{ij})$ , where  $c n v_{i=j}$  is the number of copy number segments for which subpopulations i and j have the same copy number;  $snv_{i}=j$  is the number of point mutations for which subpopulations i and j have the same mutation status and  $cnv_{ij}$ , snv<sub>ij</sub> are the total number of copy number segments and mutations respectively, for which both subpopulations have available information. Subpopulations with insufficient copy number and point mutations informa-

#### Value

An object of class "phylo" (library ape).

tion are excluded from phylogeny.

#### Author(s)

Noemi Andor

#### See Also

[buildPhylo](#page-7-1)

<span id="page-7-1"></span><span id="page-7-0"></span>

#### Description

Predicts phylogenetic relations between subpopulations from subpopulation specific copy number profiles.

#### Usage

buildPhylo(sp\_cbs, outF, treeAlgorithm="bionjs", dm=NA, add="Germline", verbose = T)

#### Arguments

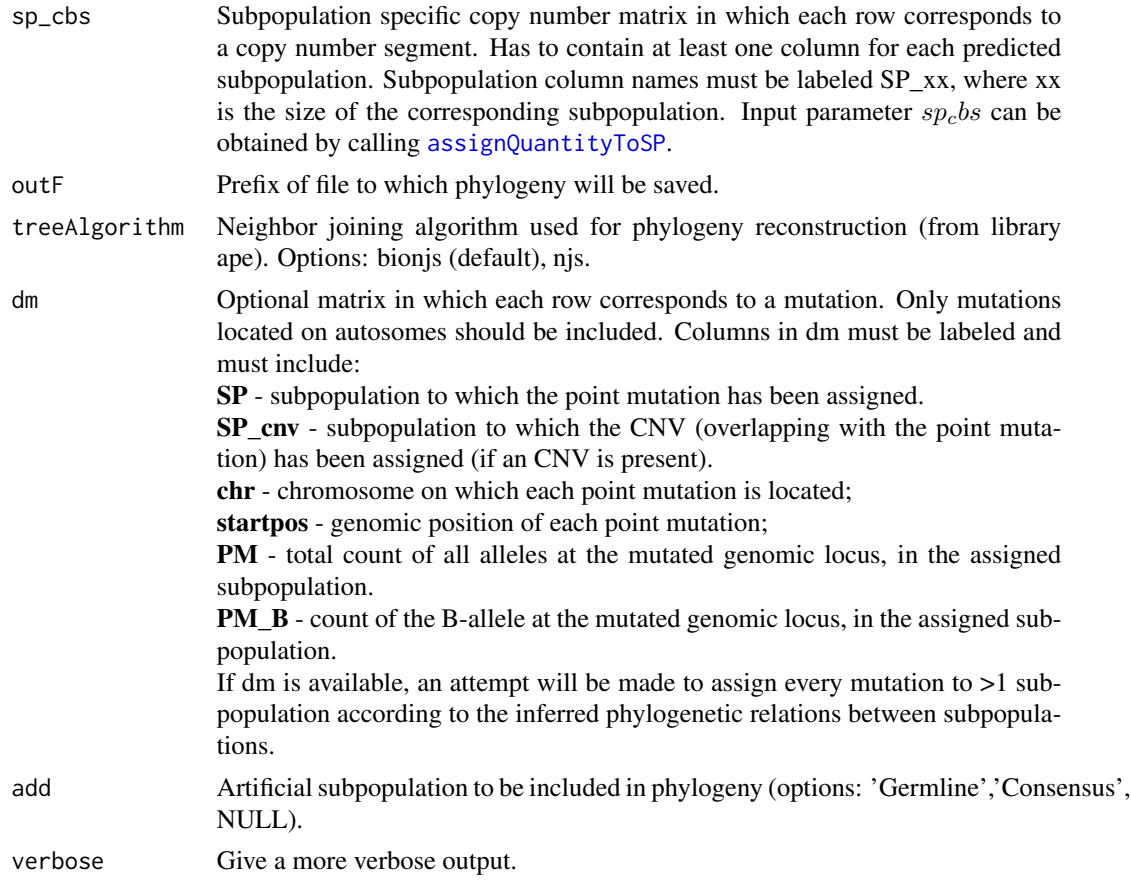

#### Details

Reconstructs phylogenetic relationships between subpopulations using neighbor-joining algorithms provided by R-package 'ape'. Pairwise distances between subpopulations are calculated as the number of copy number segments for which both subpopulations have the same copy number, <span id="page-8-0"></span> $\cos$  9

divided by the total number of copy number segments for which both subpopulations have available copy number information. Subpopulations with insufficient copy number information are excluded from phylogeny.

#### Value

List with two fields:

tree An object of class "phylo" (library ape). dm The input matrix with each row representing a point mutation and additional columns: SP\_xx - where xx is the size of the corresponding subpopulation. Column entries contain a binary indicator of whether or not the point mutation in this row is present in SP\_xx.

#### Author(s)

Noemi Andor

#### See Also

[assignQuantityToSP](#page-4-1)

<span id="page-8-1"></span>

cbs *Matrix of copy number fragments*

#### Description

Copy number segments as obtained by circular binary segmentation. Data is derived from a Glioblastoma tumor (TCGA-06-0152-01).

#### Usage

data(cbs)

#### Format

Numeric matrix with 120 rows (one per copy-number segment) and 4 columns: chr - the chromosome startpos - genomic position at which copy-number segment starts. endpos - genomic position at which copy-number segment ends. CN\_Estimate - average copy-number of the segment among all cells.

#### Source

Data derived from The Cancer Genome Atlas (TCGA).

<span id="page-9-1"></span><span id="page-9-0"></span>

#### Description

Calculates  $P$  - the probability density distribution of cellular frequencies for one single point mutation or CNV. For each cell-frequency f, the value of  $P(f)$  reflects the probability that the mutation is present in a fraction  $f$  of cells.

#### Usage

```
cellfrequency_pdf(af, cnv, pnb, freq, max_PM=6, ploidy = 2, enforceCoocurrence=T)
```
#### Arguments

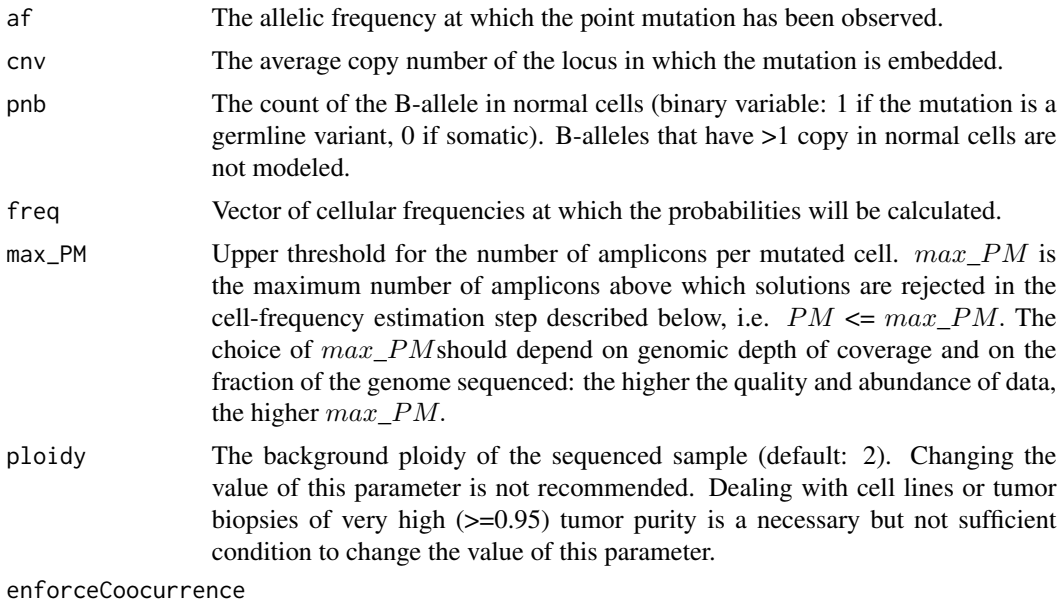

Whether or not to enforce assumption that overlapping SNV and CNV were co-propagated as part of the same clonal expansion.

#### Details

We consider two types of molecular mechanisms that convert a locus into its mutated state: copy number variation (CNV) inducing events and single nucleotide variation (SNV) inducing events. We assume that a normal state is defined by a total allele count of two and B allele count below two, whereas a mutated state has an increased fraction of B alleles. The conditions defining these states for each locus  $l$  are as follows:

i)  $PM_B, PN_B, PM, PN \in N$ ; ii)  $PM_B \ge 1; PN_B \le 1; PN = 2;$  iii)  $\frac{PM_B}{PM} \ge \frac{PN_B}{PN}$ .

#### cellfrequency\_pdf 11

 $PM_B$  and  $PN_B$  denote the count of the B allele in each cell type: mutated cells and normal cells, respectively. The value of  $PN_B$  is one if l has a germline variant, zero otherwise. PM, PN are the total allele count of mutated cells and normal cells.  $PM$  is required to be between one and  $max\_PM$ , that is, we exclude solutions for which the maximum number of amplicons per cell exceeds the user defined value of  $max\;PM$ .

The function returns the probability distribution,  $P(f)$ , that the mutation at locus l is present in a fraction f of cells, where  $f \in [0, 1]$ .

Four alternative cell frequency probability distribution scenarios,  $P(f)$ , can be obtained for each allele-frequency + copy number pair (AF, CN). For each scenario, model starts with a germline population that will be the root of all other modeled subpopulations. First subpopulation  $(f_{env})$ modeled to evolve from the germline population is always the one carrying a CNV:

 $pm * f_{env} + PN * (1 - f_{env}) = CN$ , where pm is the total allele count of  $f_{env}$ . A subsequent subpopulation ( $f_{snv}$ ) is always defined by an SNV and is modeled in relation to  $f_{cnv}$ ,

either as: 1.  $P_s(f)$  - its sibling:  $PM_B * f_{snv} + PN_B * (1 - f_{snv}) = AF * CN$ , where  $f_{snv} + f_{cnv} \leq$ 

 $1; PM_B \leq 2.$ **2.**  $P_p(f)$  - its parent:  $PM_B * (f_{snv} - f_{cnv}) + pm_B * f_{cnv} + PN_B * (1 - f_{snv}) = AF * CN$ , where  $f_{snv} > f_{cnv}$ ;  $PM_B \leq 2$  and  $pm_B$  is the B-allele count of  $f_{cnv}$ . **3.**  $P_c(f)$  - its child:  $PM_B * f_{snv} + PN_B * (1 - f_{snv}) = AF * CN$ , where  $f_{snv} < f_{cnv}$ ;  $PM_B \leq$ 

$$
pm.
$$

**4.**  $P_i(f)$  - itself:  $PM_B * f + PN_B * (1 - f) = AF * CN$ , where  $f = f_{snv} = f_{cnv}$ ;  $PM_B \leq p m$ .

Under 1), SNV and CNV are completely independent as they are never co-propagated during the same clonal expansion. Under 2) and 3), SNV and CNV are partially dependent, yet present in two distinct subpopulations. Under 4), both the SNV and an CNV at  $l$  were propagated during the same clonal expansion.

#### Value

List with four components:

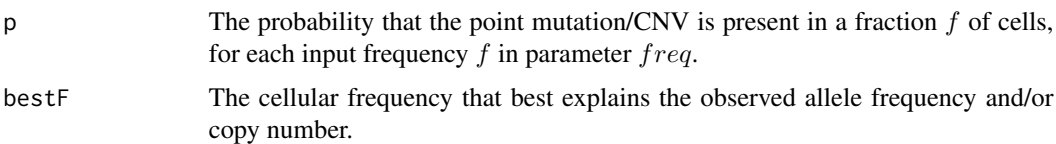

#### Author(s)

Noemi Andor

#### References

Noemi Andor, Julie Harness, Sabine Mueller, Hans Werner Mewes and Claudia Petritsch. (2013) ExPANdS: Expanding Ploidy and Allele Frequency on Nested Subpopulations. Bioinformatics.

#### Examples

```
freq=seq(0.1,1.0,by=0.01);
cfd=cellfrequency_pdf(af=0.26,cnv=1.95,pnb=0,freq=freq, max_PM=6)
plot(freq,cfd$p,type="l",xlab="f",ylab="P(f)");
```
#### <span id="page-11-1"></span>clusterCellFrequencies

*Clustering of cellular frequency probability distributions*

#### **Description**

Calculates overrepresented cell frequencies using a two-step approach. Based on the assumption that passenger mutations occur within a cell prior to the driver event that initiates the expansion, each clonal expansion should be marked by multiple mutations. Thus mutations and copy number variations that took place in a cell prior to a clonal expansion should be present in a similar fraction of cells and leave a similar "frequency-trace" during their propagation.

#### Usage

```
clusterCellFrequencies(densities, p, nrep=30, min_CF=0.1, verbose = T)
```
#### Arguments

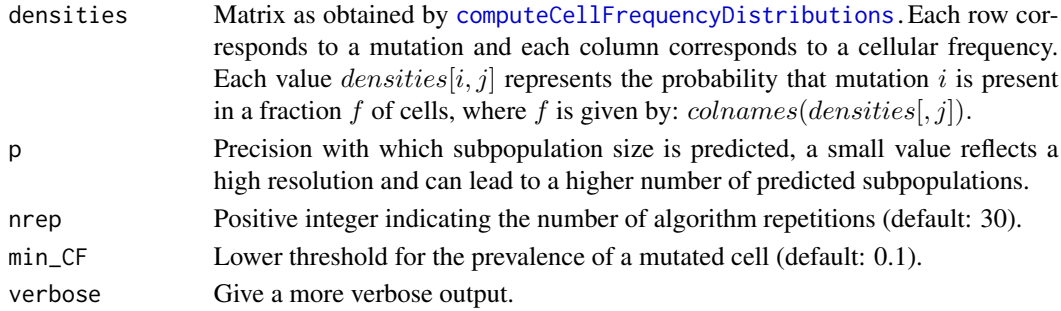

#### Details

In the first step, mutations with similar cellular frequencies are grouped together by hierarchical cluster analysis of the probability distributions using the Kullback-Leibler divergence as a distance measure. The cell frequency at each cluster-maxima denotes the size of the subpopulation that harbors the clustered mutations. In the second step, each cluster is extended by members with similar distributions in an interval around the cluster-maxima.

#### Value

SPs Matrix of predicted subpopulations. Each row corresponds to a subpopulation and each column contains information about that subpopulation, such as the size in the sequenced tumor bulk (column Mean Weighted) and the noise score at which the subpopulation has been detected (column score: lower values  $\sim$  higher subpopulation detection confidence).

<span id="page-11-0"></span>

#### <span id="page-12-0"></span>Author(s)

Noemi Andor

#### References

Noemi Andor, Julie Harness, Sabine Mueller, Hans Werner Mewes and Claudia Petritsch. (2013) ExPANdS: Expanding Ploidy and Allele Frequency on Nested Subpopulations. Bioinformatics.

<span id="page-12-1"></span>computeCellFrequencyDistributions *Gathering of cell frequency probability distributions*

#### Description

Computes the probability distributions of cell frequencies, by calling [cellfrequency\\_pdf](#page-9-1) for each mutation separately.

#### Usage

computeCellFrequencyDistributions(dm, max\_PM=6, p, min\_CF=0.1, ploidy = 2, nc = 1, v = T)

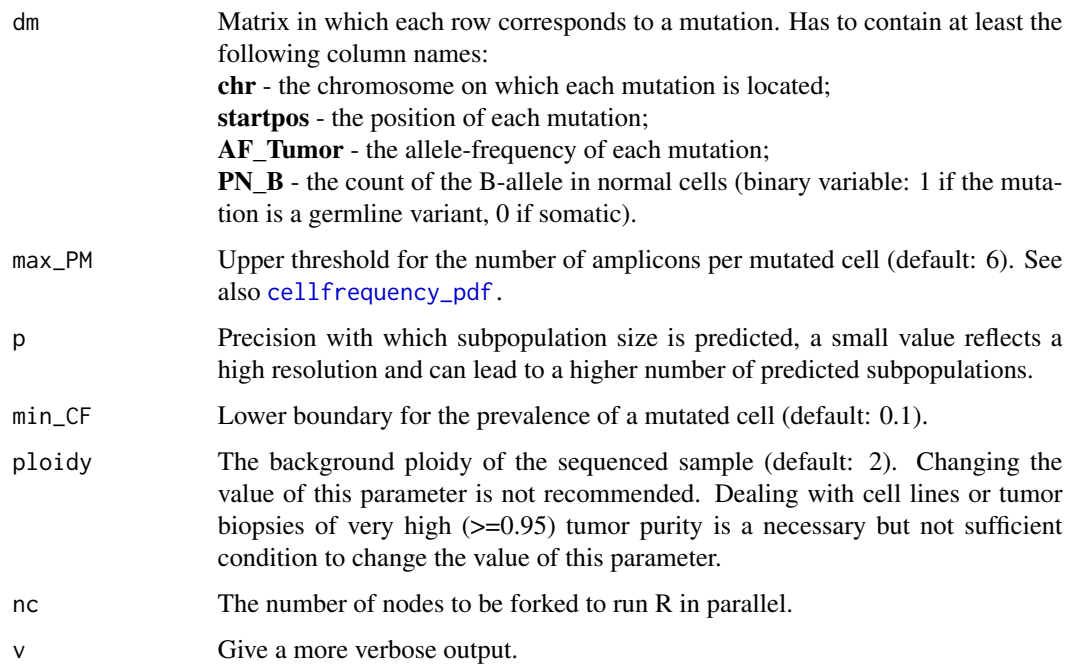

<span id="page-13-0"></span>List with three fields:

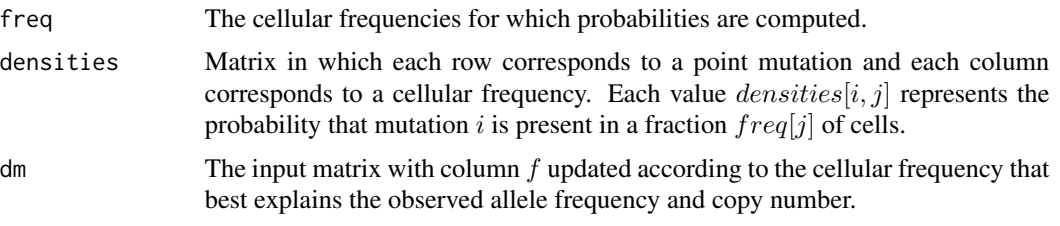

#### Author(s)

Noemi Andor

gatherEXPANDSoutput *Reading EXPANDS' output files*

#### Description

Reads EXPANDS output files from user-specified input directory.

#### Usage

gatherEXPANDSoutput(outDirEXPANDS,regex="")

#### Arguments

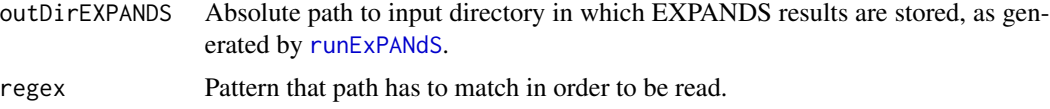

#### Value

Two-level nested list. The outer level contains one entry per each output of [runExPANdS](#page-16-1). Each entry constitutes an inner list with fields:

snv - The assignment of each SNV to a subpopulation.

cbs - The copy number of each genomic segment in each subpopulation.

spstats - Matrix of predicted subpopulations.

tree - The inferred phylogenetic relationships between subpopulations as an object of class "phylo4" (library phylobase).

treeApe - The inferred phylogenetic relationships between subpopulations as an object of class "phylo" (library ape).

#### Author(s)

Noemi Andor

#### <span id="page-14-0"></span>plotSPs 15

#### See Also

[runExPANdS](#page-16-1)

plotSPs *Subpopulation Visualization*

#### Description

Plots coexistent subpopulations determined by ExPANdS.

#### Usage

```
plotSPs(dm, sampleID=NA, cex=0.5, legend="CN_Estimate", orderBy="chr", rawAF=F)
```
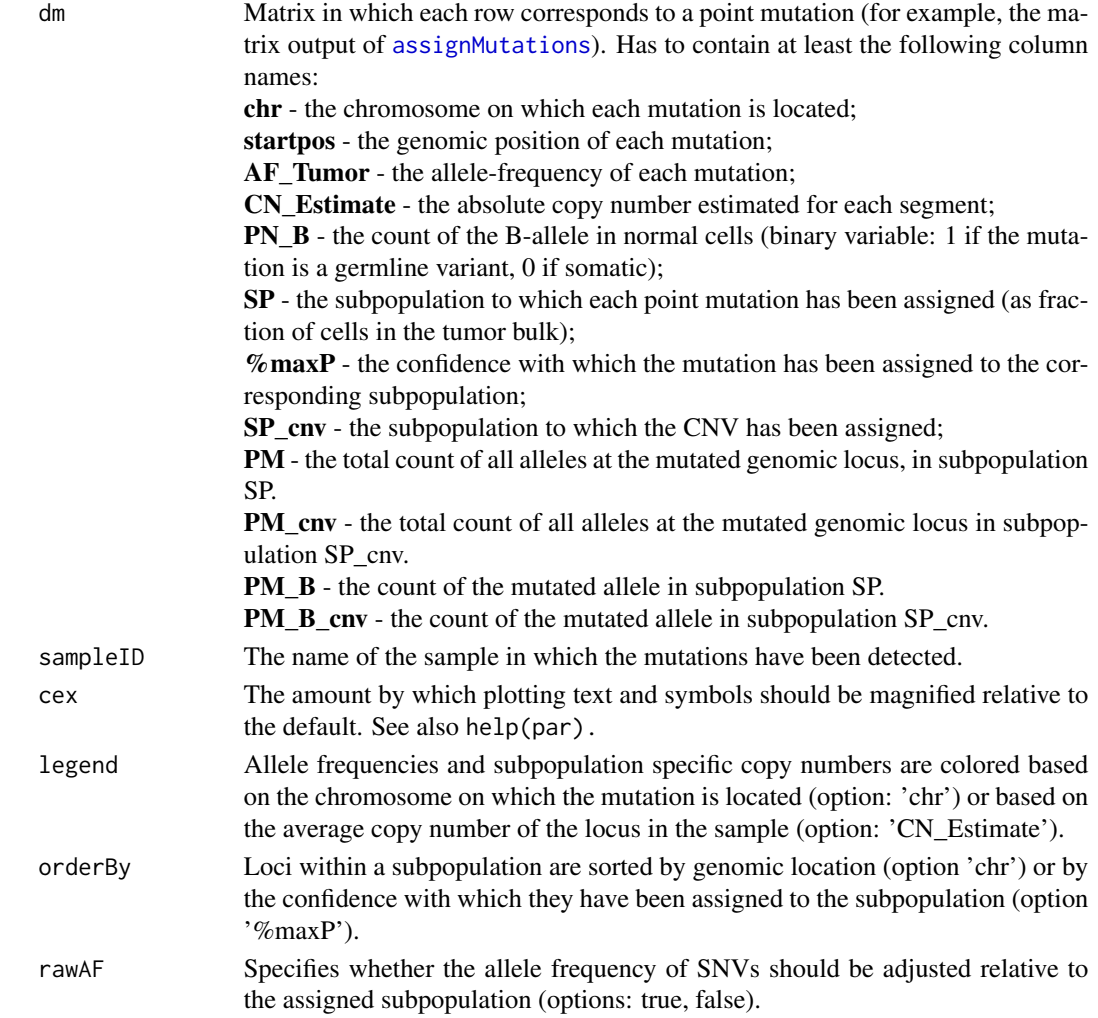

<span id="page-15-0"></span>For each point mutation (x-axis) the function displays:

- the size of the subpopulation to which the mutation has been assigned (squares). Each square is colored based on the confidence with which the mutation has been assigned to the corresponding subpopulation (black - highest, white - lowest).

- the total count of all alleles at the mutated genomic locus in that subpopulation (dots).

- only for loci with an CNV and an SNV each in distinct subpopulations: the total count of all alleles at the mutated genomic locus in the subpopulation which harbors the CNV (crosses).

- the allele frequency of the mutation (stars - somatic mutations, triangles - loss of heterozygosity).

#### Author(s)

Noemi Andor

roi *Regions of interest*

#### Description

For internal use only. Default regional boundary for mutations included during clustering, comprising ca. 468 MB centered on the human exome. Relevant if number of input mutations exceeds user defined threshold (often applies to whole genome sequencing data). A saved image of this object is in sysdata.rda.

#### Format

Numeric matrix in which each row corresponds to a genomic segment.

Columns:

chr - the chromosome of the segment ;

start - the first genomic position of the segment;

end - the last genomic position of the segment.

#### Source

Data derived from human SureSelectExome\_hg19 50MB library kit annotation.

#### See Also

[runExPANdS](#page-16-1)

<span id="page-16-1"></span><span id="page-16-0"></span>

#### Description

Given a set of mutations, ExPANdS predicts the number of clonal expansions in a tumor, the size of the resulting subpopulations in the tumor bulk and which mutations accumulate in a cell prior to its clonal expansion. Input-parameters SNV and CBS hold the paths to tab-delimited files containing the point mutations and the copy numbers respectively. Alternatively SNV and CBS can be read into the workspace and passed to runExPANdS as numeric matrices. The robustness of the subpopulation predictions by ExPANdS increases with the number of mutations provided. It is recommended that SNV contains at least 200 point mutations to obtain stable results.

#### Usage

runExPANdS(SNV, CBS, maxS=0.7, max\_PM=6, min\_CF=0.1, p=NA, ploidy=2, nc=1, plotF=2, snvF=NULL, maxN=8000, region=NA, verbose=T)

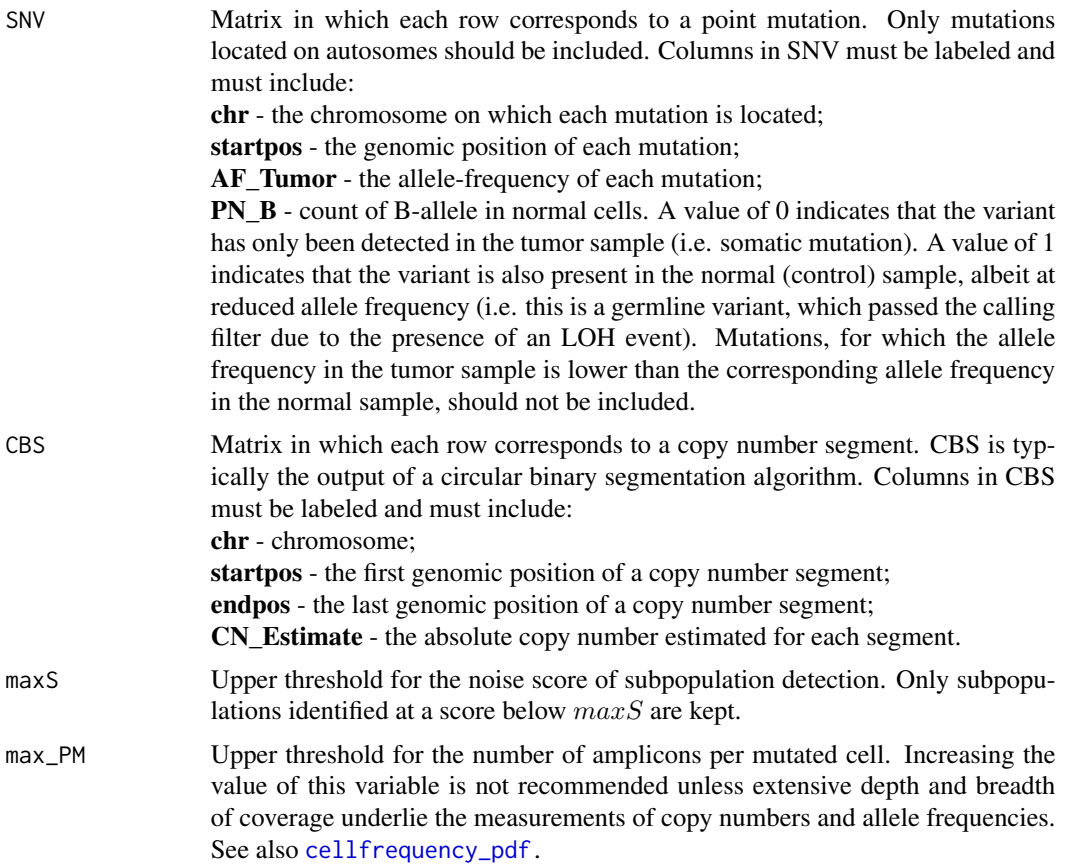

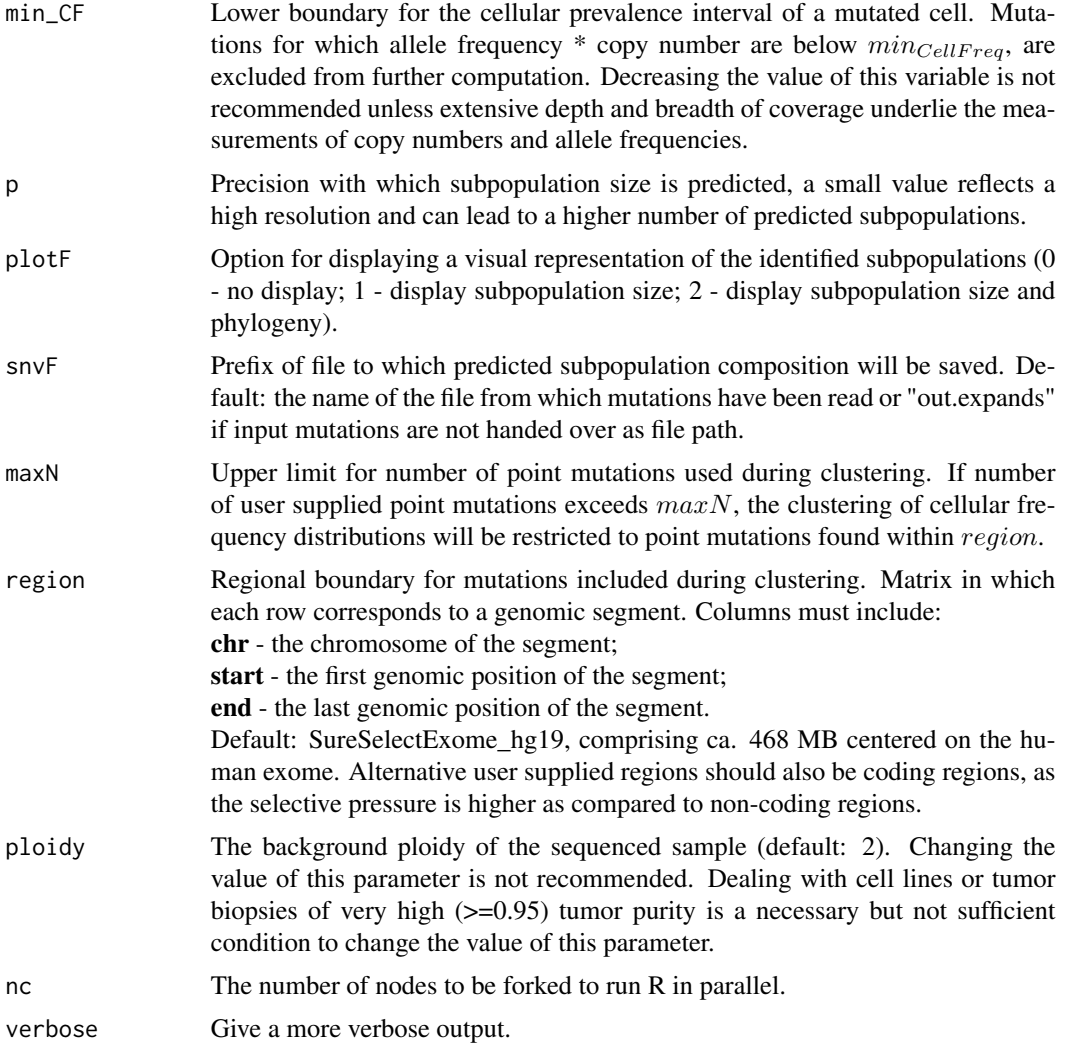

List with fields:

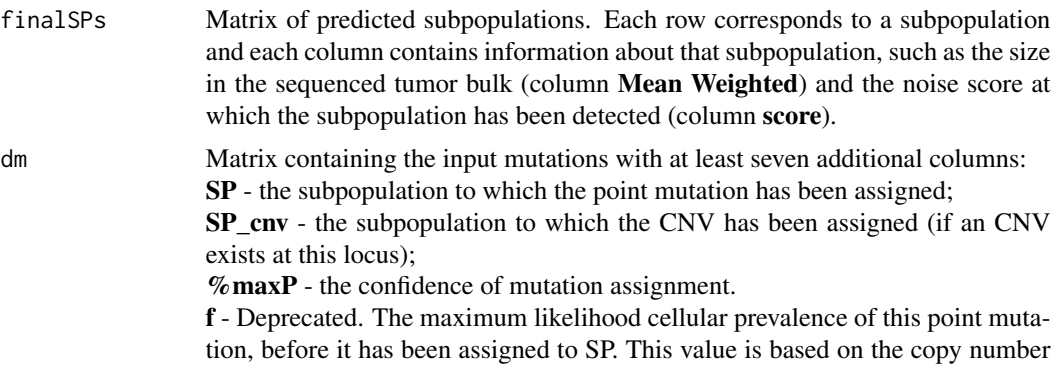

<span id="page-18-0"></span>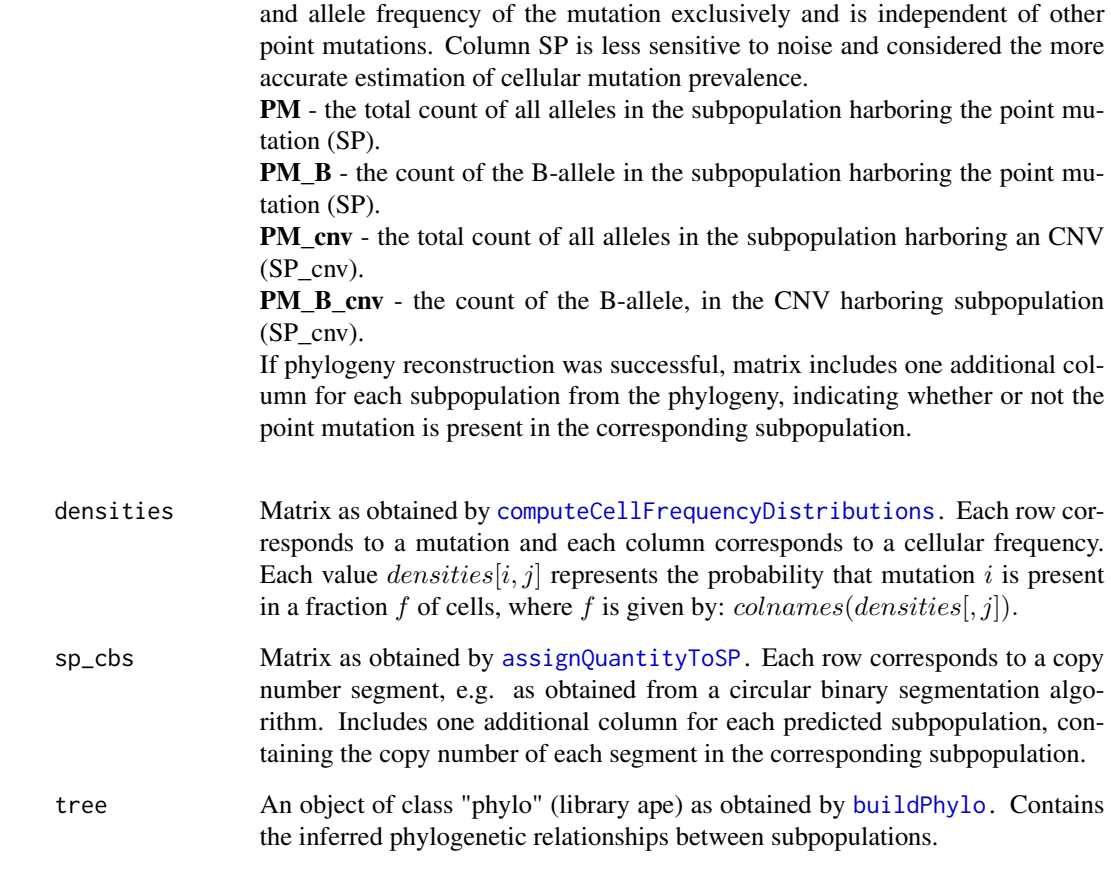

#### Author(s)

Noemi Andor

#### References

Noemi Andor, Julie Harness, Sabine Mueller, Hans Werner Mewes and Claudia Petritsch. (2013) ExPANdS: Expanding Ploidy and Allele Frequency on Nested Subpopulations. Bioinformatics.

#### Examples

```
data(snv);
data(cbs);
maxS=2.5;
set.seed(4); idx=sample(1:nrow(snv), 60, replace=FALSE);
#out= runExPANdS(snv[idx,], cbs, maxS);
```
#### Description

A total of 50 samples with various numbers of subpopulations per sample were simulated at variable noise rates and constant number of 200 mutations per sample.

#### Usage

data(simulation)

#### Format

List with 50 entries - one per simulated sample. Subpopulation composition can be predicted for each sample and the predictions compared to the the simulated entries:  $\textbf{snv}$  - the matrix of simulated point mutations (including ground truth columns  $SP^*$ ,  $PM^*$ ). cbs - the matrix of simulated copy number segments (including ground truth columns SP\*). spstats - matrix of subpopulation statistics (ground truth).

#### Examples

```
data(simulation)
snvcols=c("chr", "startpos", "CN_Estimate", "AF_Tumor","PN_B")
cbscols=c("chr", "startpos", "endpos")
sI=1:50;#set to 1:200 to run on entire simulation
#out=runExPANdS(simulation[[1]]$snv[sI,snvcols],simulation[[1]]$cbs[,cbscols],plotF = 0);
#truePhy=buildPhylo(simulation[[1]]$cbs,outF='truePhylo'); ##simulated
#predPhy=buildPhylo(out$sp_cbs,outF='truePhylo'); ##predicted
#par(mfrow=c(1,2))
#plot(truePhy$tree,cex=2,main='simulated')
#plot(predPhy$tree,cex=2,main='predicted')
```
snv *Single Nucleotide Variations*

#### Description

Somatic mutations and Loss of Heterozygosity (LOH) of a Glioblastoma tumor (TCGA-06-0152- 01).

#### Usage

data(snv)

 $\mathbf{s}$ nv 21

#### Format

Numeric matrix with 773 rows (one per mutation) and 7 columns: chr - the chromosome startpos - genomic position endpos - same as above REF - ASCII code of the reference nucleotide (in hg18/hg19) ALT - ASCII code of the B-allele nucleotide AF\_Tumor - allele frequency of B-allele PN\_B - count of B-allele in normal cells. A value of 0 indicates that the mutation has only been detected in the tumor sample (i.e. somatic mutations). A value of 1 indicates that the variant is also present in the normal (control) sample, albeit at reduced allele frequency (i.e. this is a germline variant, which passed the calling filter due to the presence of an LOH event). Other mutations

#### Source

should not be included.

Data derived from The Cancer Genome Atlas (TCGA).

# <span id="page-21-0"></span>Index

∗Topic datasets cbs, [9](#page-8-0) roi, [16](#page-15-0) simulation, [20](#page-19-0) snv, [20](#page-19-0) assignMutations, [2,](#page-1-0) *[15](#page-14-0)* assignQuantityToMutation, [4,](#page-3-0) *[7](#page-6-0)* assignQuantityToSP, [5,](#page-4-0) *[7–](#page-6-0)[9](#page-8-0)*, *[19](#page-18-0)* buildMultiSamplePhylo, [6](#page-5-0) buildPhylo, *[3](#page-2-0)*, *[6,](#page-5-0) [7](#page-6-0)*, [8,](#page-7-0) *[19](#page-18-0)* cbs, *[6](#page-5-0)*, [9](#page-8-0) cellfrequency\_pdf, *[3](#page-2-0)*, [10,](#page-9-0) *[13](#page-12-0)*, *[17](#page-16-0)* clusterCellFrequencies, *[3,](#page-2-0) [4](#page-3-0)*, [12](#page-11-0) computeCellFrequencyDistributions, *[12](#page-11-0)*, [13,](#page-12-0) *[19](#page-18-0)* gatherEXPANDSoutput, [14](#page-13-0) plotSPs, [15](#page-14-0) roi, [16](#page-15-0) runExPANdS, *[6,](#page-5-0) [7](#page-6-0)*, *[14](#page-13-0)[–16](#page-15-0)*, [17](#page-16-0)

simulation, [20](#page-19-0) snv, [20](#page-19-0)